## **ΠΕΡΙΕΧΟΜΕΝΑ**

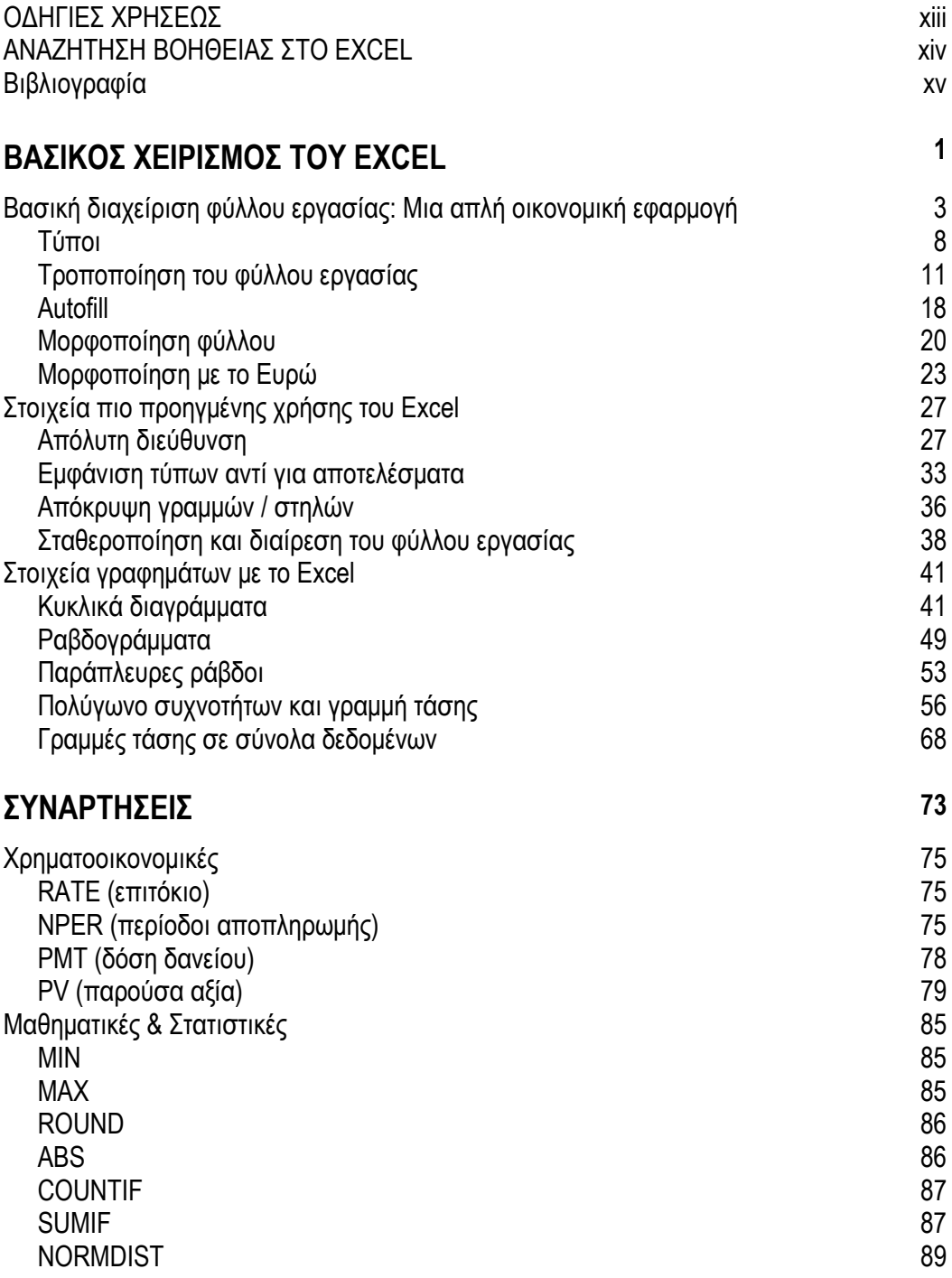

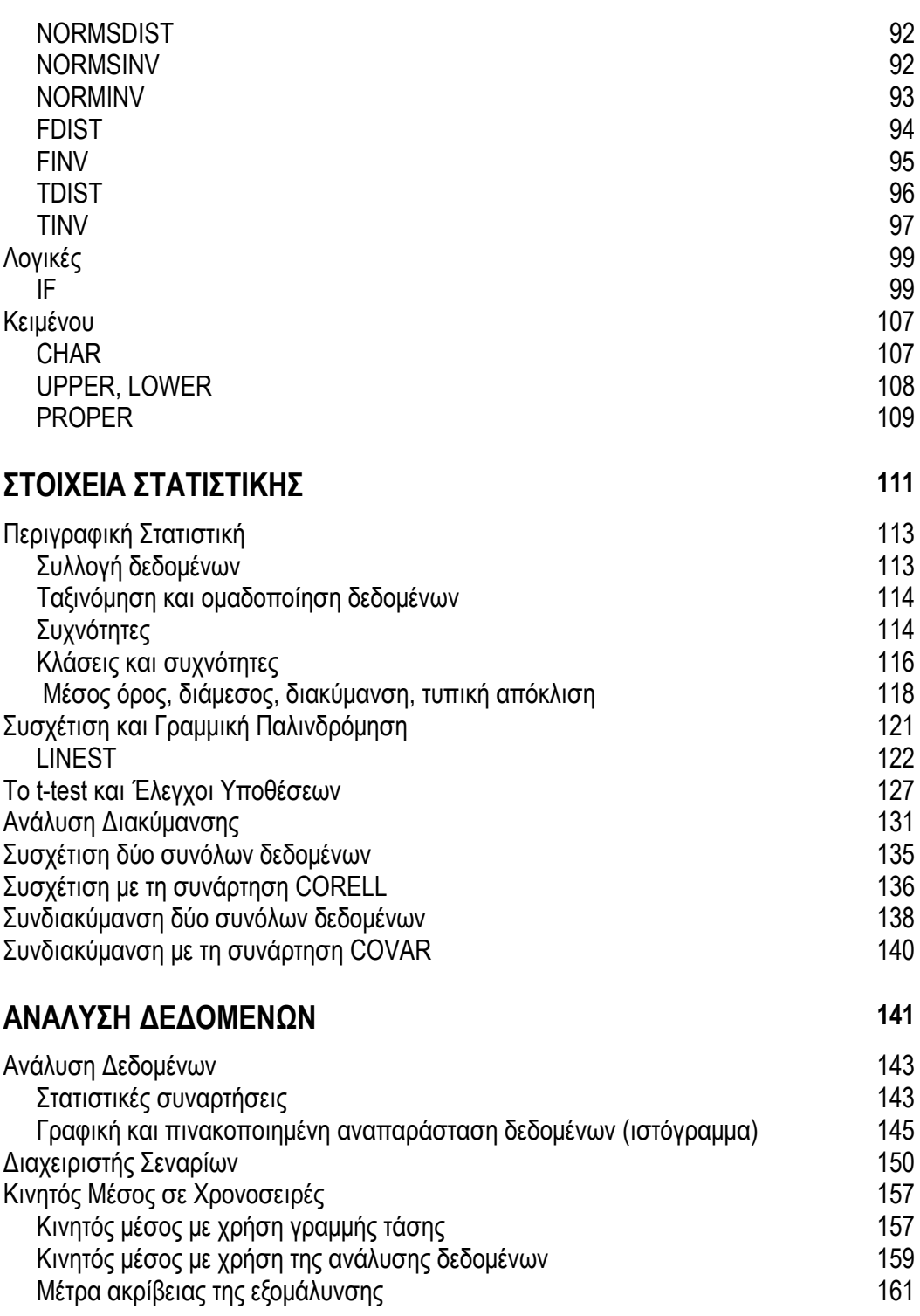

ı

viii

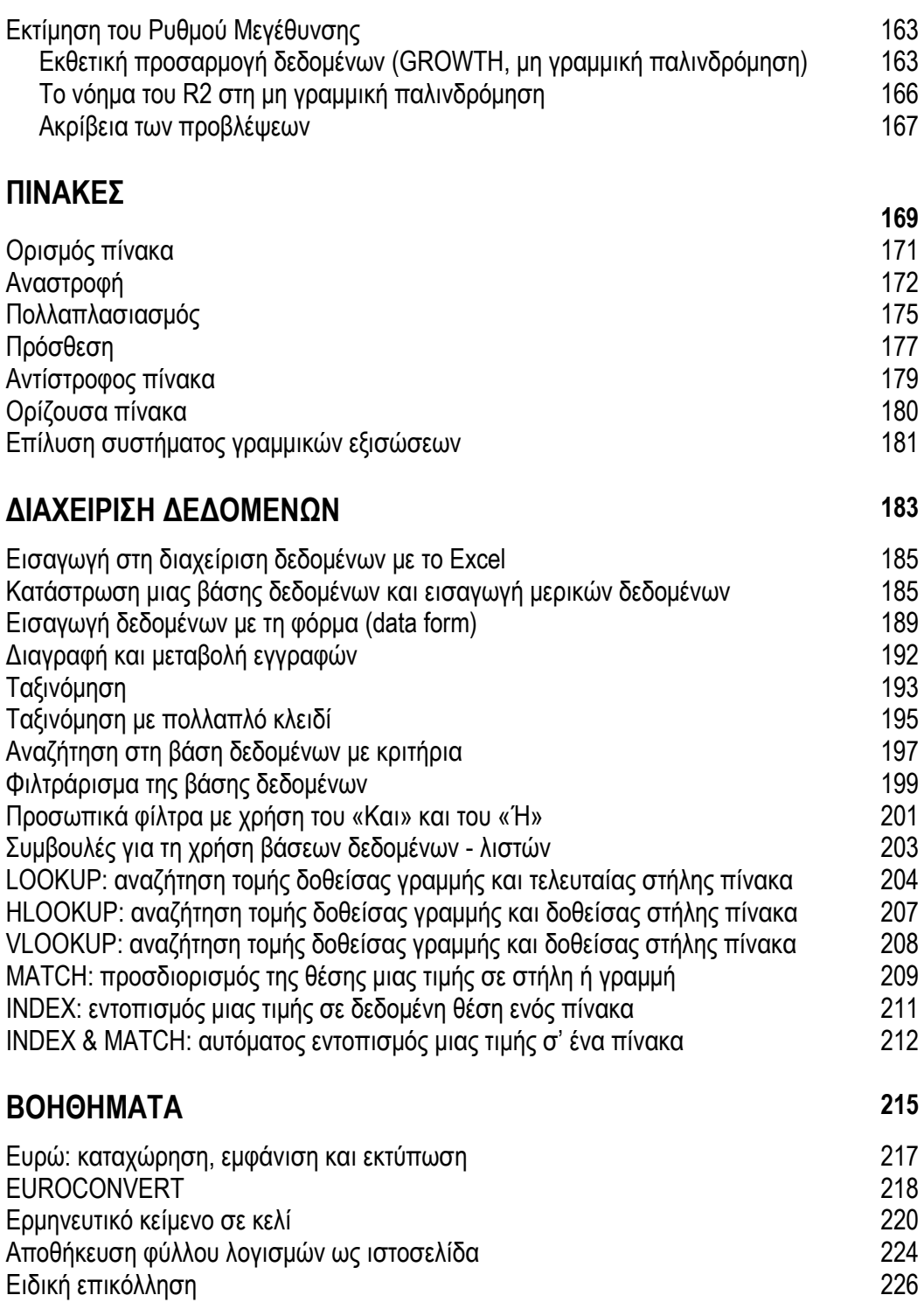

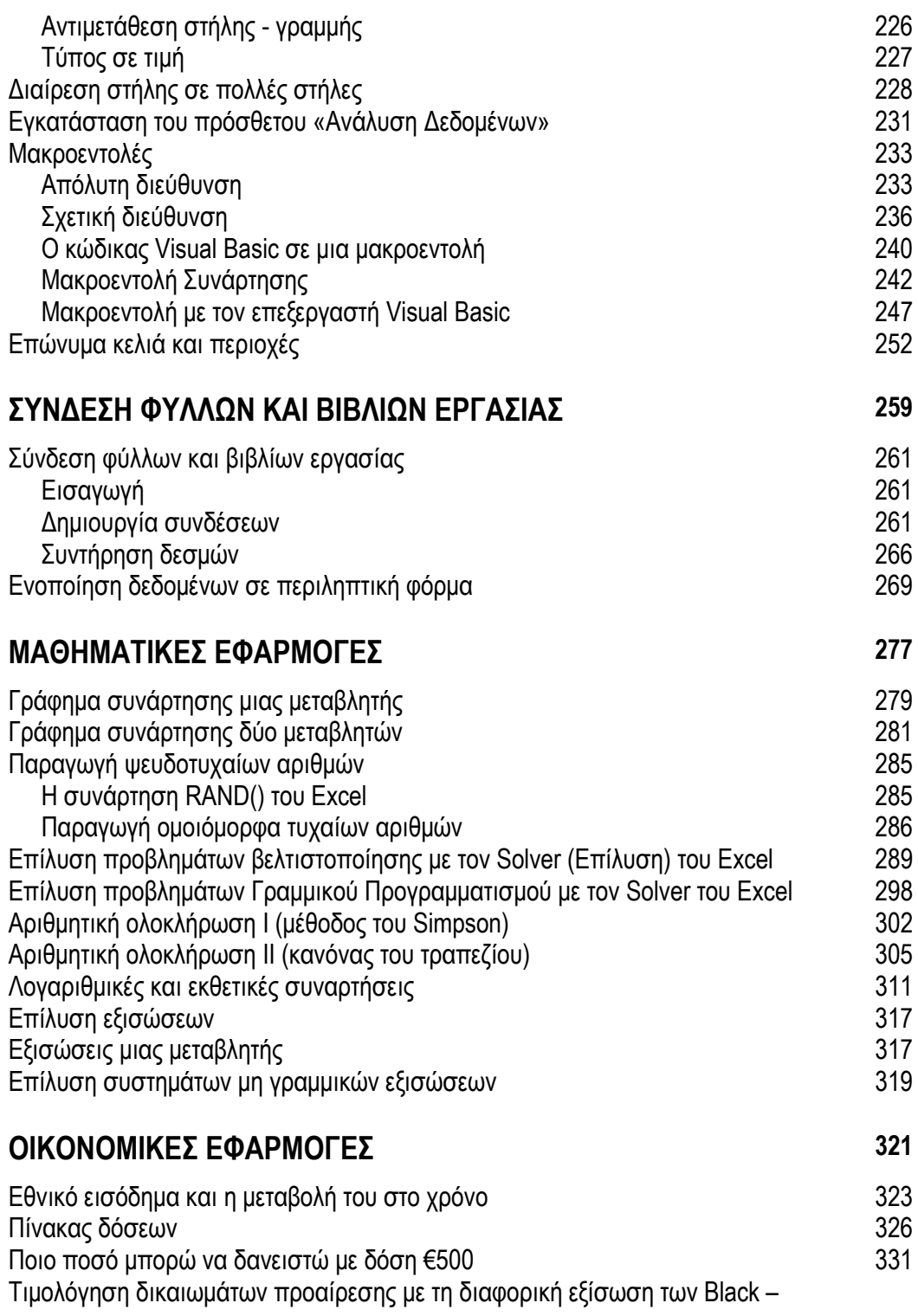

i.

x

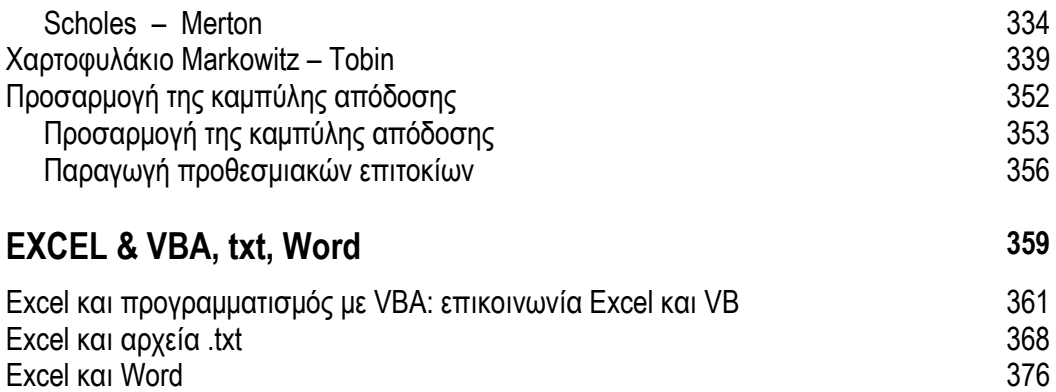